### **KARTA PRZEDMIOTU**

### **I. Dane podstawowe**

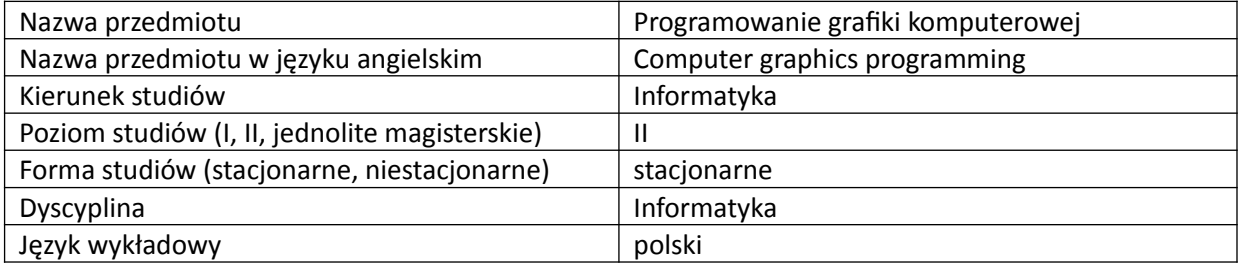

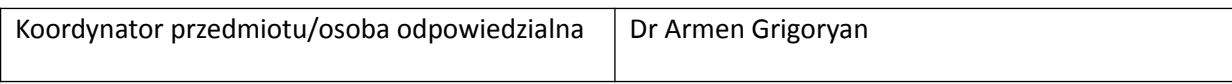

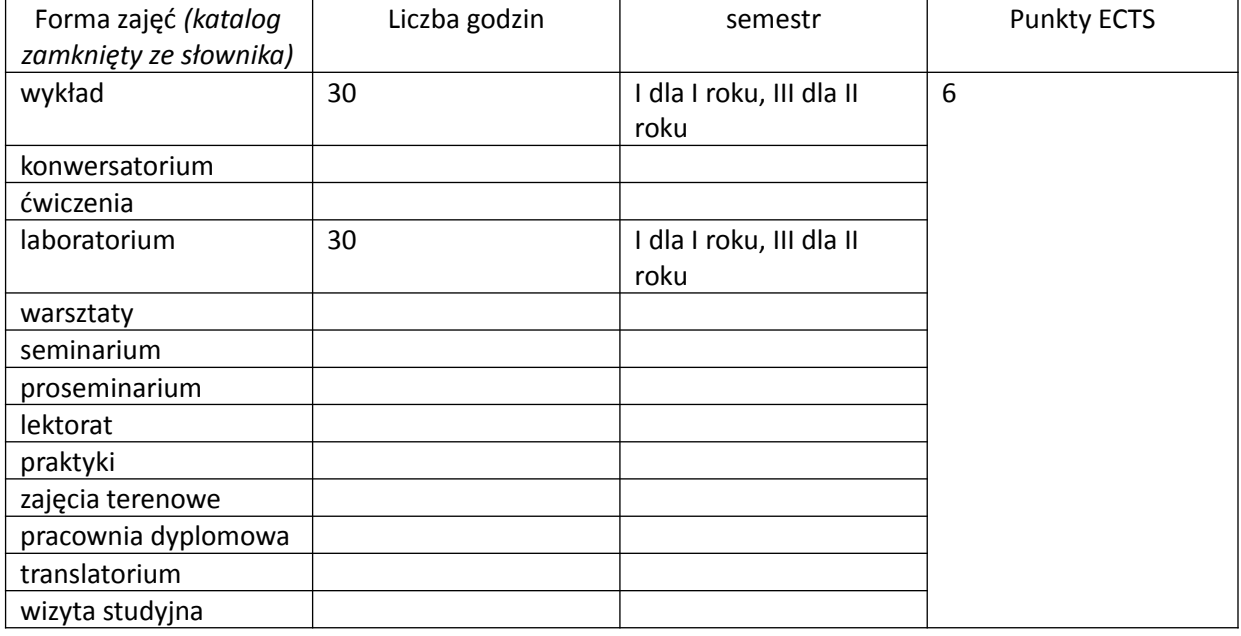

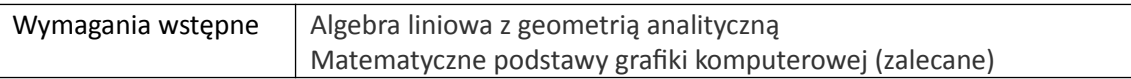

## **II. Cele kształcenia dla przedmiotu**

Przedstawienie aspektów i technik programowania trójwymiarowej grafiki komputerowej Przedstawienie zagadnień związanych z programowaniem karty graficznej w czasie rzeczywistym

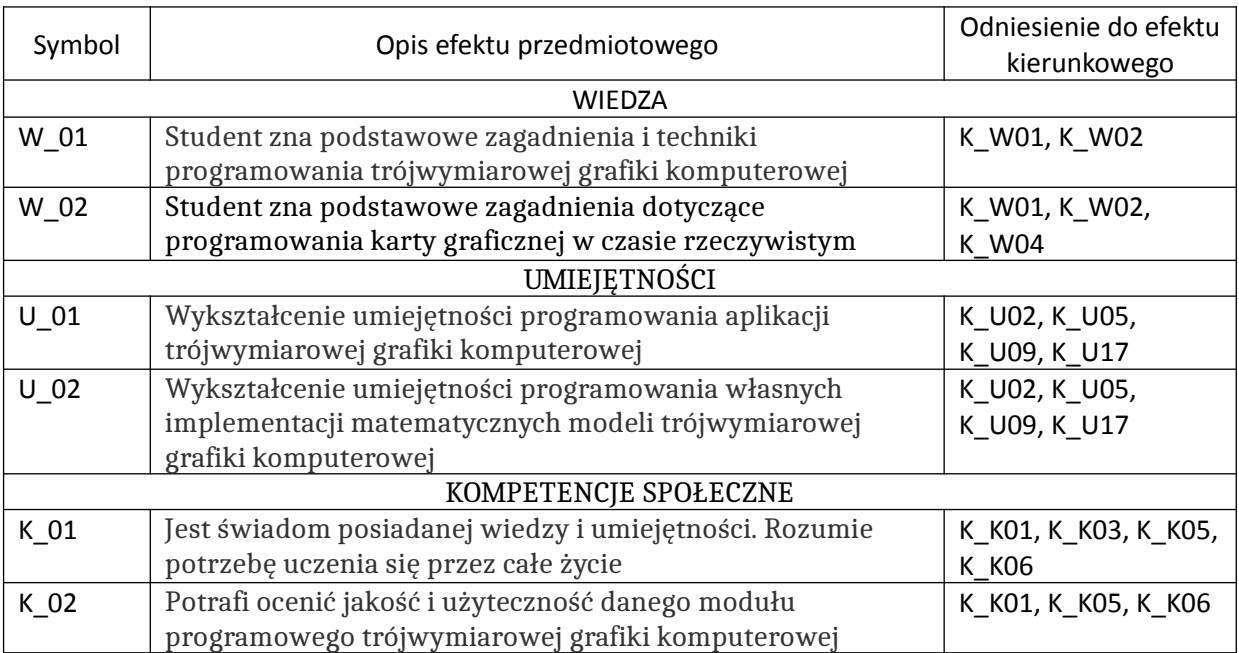

## **III. Efekty uczenia się dla przedmiotu wraz z odniesieniem do efektów kierunkowych**

## **IV. Opis przedmiotu/ treści programowe**

Wprowadzenie do programowania trójwymiarowej grafiki komputerowej z wykorzystaniem OpenGL. Programowanie trójwymiarowej grafiki z wykorzystaniem profilu kompatybilnego OpenGL. Programowanie grafiki z wykorzystaniem shaderów (język GLSL). Programowanie grafiki trójwymiarowej z wykorzystaniem API Blendera w języku python. Wprowadzenie do programowania gier.

## **V. Metody realizacji i weryfikacji efektów uczenia się**

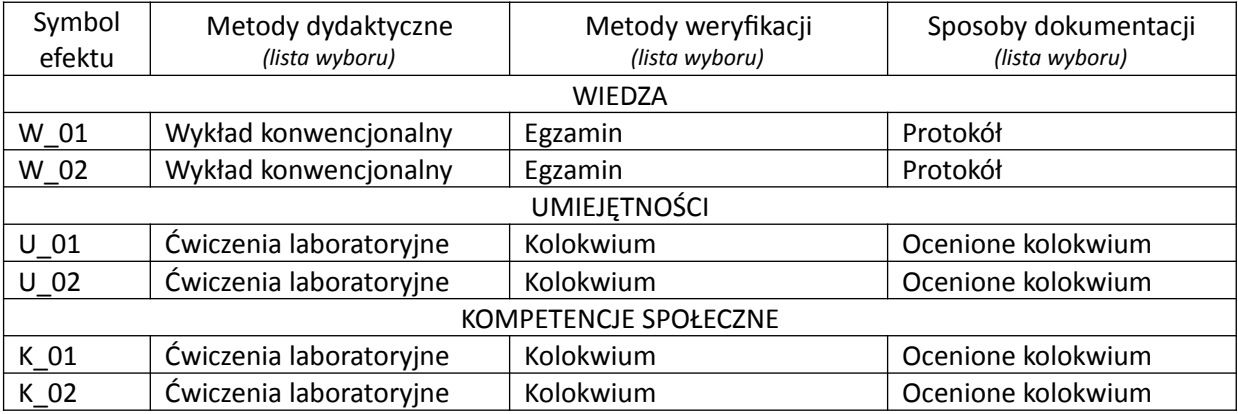

# **VI. Kryteria oceny, wagi…**

Wykład: egzamin pisemny Ćwiczenia: kolokwium

W obu przypadkach: 91 – 100% bardzo dobry, 81 – 90% dobry plus, 71 – 80% dobry, 61 – 70% dostateczny plus, 51 – 60% dostateczny,

poniżej 50% niedostateczny

Szczegółowe zasady oceniania są podawane studentom z każdą edycją przedmiotu.

### **VII. Obciążenie pracą studenta**

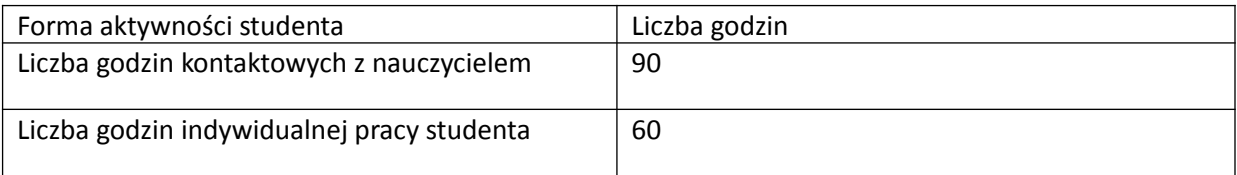

### **VIII. Literatura**

#### Literatura podstawowa

1. Ganczarski J., "OpenGL, Podstawy programowania grafiki 3D", Helion, Gliwice, 2015.

2. Matulewski J., "Grafika 3D czasu rzeczywistego", PWN, Warszawa, 2014.

3. Mullen, T., "Blender. Mistrzowskie animacje 3D", Helion, Gliwice, 2010.

4. www.opengl.org

5. www.blender.org

### Literatura uzupełniająca

1. J.D. Foley, A. van Dam, S. K. Feiner, J. F. Hughes, R. L. Phillips, "Wprowadzenie do Grafiki Komputerowej", WNT, Warszawa 1994.

2. M. Jankowski, "Elementy grafiki Komputerowej", WNT, Warszawa 2006.

*Załącznik nr 5 do dokumentacji programowej*